**МЕЖГОСУДАРСТВЕННЫЙ СОВЕТ ПО СТАНДАРТИЗАЦИИ, МЕТРОЛОГИИ И СЕРТИФИКАЦИИ (МГС)**

**INTERSTATE COUNCIL FOR STANDARDIZATION, METROLOGY AND CERTIFICATION (ISC)**

> ГОСТ  $8.591-$ 2009

**МЕЖГОСУДАРСТВЕННЫЙ СТАНДАРТ**

# **Государственная система обеспечения единства измерений**

# **МЕРЫ РЕЛЬЕФНЫЕ НАНОМЕТРОВОГО ДИАПАЗОНА С ТРАПЕЦЕИДАЛЬНЫМ ПРОФИЛЕМ ЭЛЕМЕНТОВ**

# **Методика поверки**

**Издание официальное**

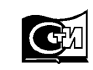

**Москва Стандартинформ 2010**

## **Предисловие**

Цели, основные принципы и основной порядок проведения работ по межгосударственной стандартизации установлены ГОСТ 1.0—92 «Межгосударственная система стандартизации. Основные положения» и ГОСТ 1.2—2009 «Межгосударственная система стандартизации. Стандарты межгосударственные, правила и рекомендации по межгосударственной стандартизации. Порядок разработки, принятия, применения, обновления и отмены»

#### **Сведения о стандарте**

1 РАЗРАБОТАН Открытым акционерным обществом «Научно-исследовательский центр по изучению свойств поверхности и вакуума» (Россия), Федеральным государственным учреждением «Российский научный центр «Курчатовский институт» (Россия) и Государственным образовательным учреждением высшего профессионального образования «Московский физико-технический институт (государственный университет)» (Россия)

2 ВНЕСЕН Федеральным агентством по техническому регулированию и метрологии

3 ПРИНЯТ Межгосударственным советом по стандартизации, метрологии и сертификации (протокол № 36 от 11 ноября 2009 г.)

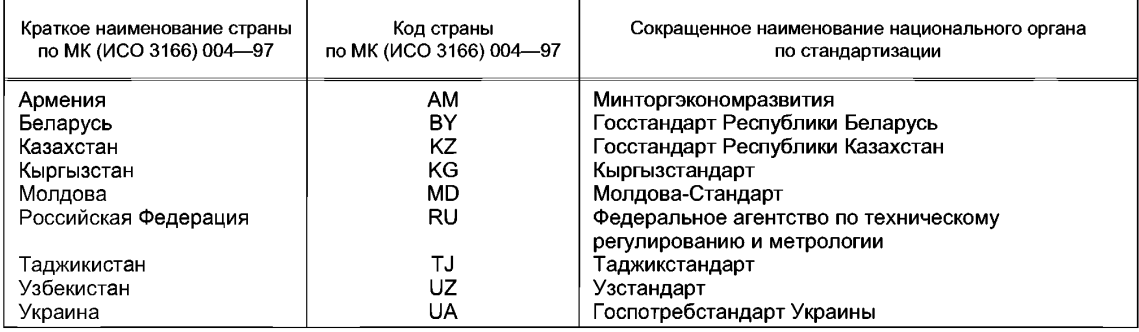

За принятие проголосовали:

4 УТВЕРЖДЕН И ВВЕДЕН В ДЕЙСТВИЕ Приказом Федерального агентства по техническому регулированию и метрологии от 5 апреля 2010 г. № 55-ст

#### 5 ВВЕДЕН ВПЕРВЫЕ

*Информация о введении в действие (прекращении действия) настоящего стандарта публикуется в указателе «Национальные стандарты».*

*Информация об изменениях к настоящему стандарту публикуется в указателе «Национальные стандарты», а текст изменений* — *в информационных указателях «Национальные стандарты». В случае пересмотра или отмены настоящего стандарта соответствующая информация будет опубликована в информационном указателе «Национальные стандарты»*

© Стандартинформ, 2010

В Российской Федерации настоящий стандарт не может быть полностью или частично воспроизведен, тиражирован и распространен в качестве официального издания без разрешения Федерального агентства по техническому регулированию и метрологии

## Содержание

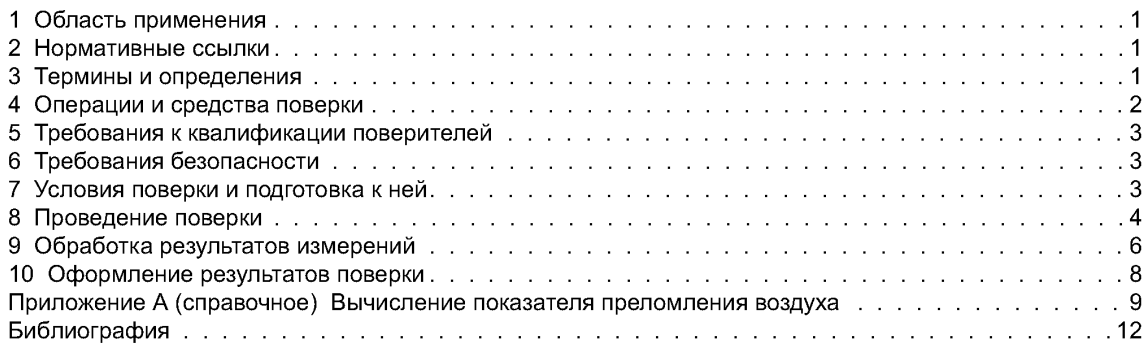

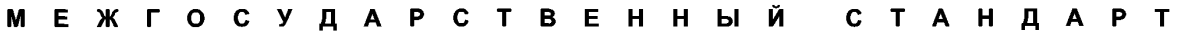

**Государственная система обеспечения единства измерений**

## **МЕРЫ РЕЛЬЕФНЫЕ НАНОМЕТРОВОГО ДИАПАЗОНА С ТРАПЕЦЕИДАЛЬНЫМ ПРОФИЛЕМ ЭЛЕМЕНТОВ**

#### **Методика поверки**

State system for ensuring the uniformity of measurements. Nanometer range relief measures with trapezoidal profile of elements. Verification method

**Дата введения — 2010—11—01**

### **1 Область применения**

Настоящий стандарт распространяется на рельефные меры нанометрового диапазона с трапецеидальным профилем элементов (далее — рельефные меры), линейные размеры и материал для изготовления которых соответствуют требованиям ГОСТ 8.592. Рельефные меры применяют для измерения линейных размеров в диапазоне от 10<sup>-9</sup> до 10<sup>-6</sup> м.

Настоящий стандарт устанавливает методику первичной и периодических поверок рельефных мер.

#### **2 Нормативные ссылки**

В настоящем стандарте использованы нормативные ссылки на следующие межгосударственные стандарты:

ГОСТ 8.592—2009 Государственная система обеспечения единства измерений. Меры рельефные нанометрового диапазона из монокристаллического кремния. Требования к геометрическим формам, линейным размерам и выбору материала для изготовления

ГОСТ 12.1.040—83 Система стандартов безопасности труда. Лазерная безопасность. Общие положения

ГОСТ 12.2.061—81 Система стандартов безопасности труда. Оборудование производственное. Общие требования безопасности к рабочим местам

ГОСТ ИСО 14644-1—2002 Чистые помещения и связанные с ними контролируемые среды. Часть 1. Классификация чистоты воздуха

Примечание — При пользовании настоящим стандартом целесообразно проверить действие ссылочных стандартов на территории государства по соответствующему указателю стандартов, составленному по состоянию на 1 января текущего года, и по соответствующим ежемесячно издаваемым информационным указателям, опубликованным в текущем году. Если ссылочный документ заменен (изменен), то при пользовании настоящим стандартом следует руководствоваться заменяющим (измененным) стандартом. Если ссылочный документ отменен без замены, то положение, в котором дана ссылка на него, применяется в части, не затрагивающей эту ссылку.

## **3 Термины и определения**

В настоящем стандарте применены термины по РМГ 29 [1], а также следующие термины с соответствующими определениями.

3.1 **рельеф поверхности (твердого тела):** Поверхность твердого тела, отклонения которой от идеальной плоскости обусловлены естественными причинами или специальной обработкой.

3.2 **элемент рельефа (поверхности):** Пространственно локализованная часть рельефа поверхности.

3.3 **элемент рельефа в форме выступа (выступ):** Элемент рельефа, расположенный выше прилегающих к нему областей.

3.4 **геометрическая форма элемента рельефа:** Геометрическая фигура, наиболее адекватно аппроксимирующая форму минимального по площади сечения элемента рельефа.

*Пример* — *Трапецеидальный выступ, представляющий собой элемент рельефа поверхности, геометрическая форма минимального по площади сечения которого наиболее адекватно аппроксимируется трапецией.*

3.5 **мера (физической) величины:** Средство измерений, предназначенное для воспроизведения и (или) хранения физической величины одного или нескольких заданных размеров, значения которых выражены в установленных единицах и известны с необходимой точностью [1].

3.6 **рельефная мера:** Средство измерений длины, представляющее собой твердый объект, линейные размеры элементов рельефа которого установлены с необходимой точностью.

Примечание — Рельефная мера может быть изготовлена с помощью средств микро- и нанотехнологии или представляет собой специально обработанный объект естественного происхождения.

3.7 **рельефная мера нанометрового диапазона:** Мера, содержащая элементы рельефа, линейный размер хотя бы одного из которых менее 10-6 м.

3.8 **рельефная мера (нанометрового диапазона с трапецеидальным профилем элементов):** Рельефная мера нанометрового диапазона, геометрическая форма элементов рельефа которой представляет собой трапецию.

3.9 **пиксель:** Наименьший дискретный элемент изображения, получаемый в результате математической обработки информативного сигнала.

3.10 **сканирование (элемента исследуемого объекта):** Перемещение зонда микроскопа над выбранным элементом рельефа поверхности исследуемого объекта (или перемещение исследуемого объекта под зондом) с одновременной регистрацией информативного сигнала.

3.11 **изображение на экране монитора микроскопа (видеоизображение):** Изображение на экране монитора микроскопа в виде матрицы из п строк по *т* пикселей в каждой, яркость которых прямо пропорциональна значению сигнала соответствующей точки матрицы.

Примечание — Яркость пикселя определяется силой света, излучаемой им в направлении глаза наблюдателя.

3.12 **видеопрофиль (информативного сигнала):** Графическая зависимость значения информативного сигнала, поступающего с детектора микроскопа, от номера пикселя в данной строке видеоизображения.

3.13 **масштабный коэффициент (видеоизображения микроскопа):** Отношение длины исследуемого элемента рельефа на объекте измерений к числу пикселей этого элемента на видеоизображении.

Примечание — Масштабный коэффициент определяют для каждого микроскопа.

3.14 **Z-сканер сканирующего зондового атомно-силового микроскопа (Z-сканер):** Устройство сканирующего зондового атомно-силового микроскопа, позволяющее в процессе сканирования перемещать зонд над поверхностью исследуемого объекта (или перемещать исследуемый объект под зондом) в вертикальном направлении.

## **4 Операции и средства поверки**

4.1 При проведении первичной и периодических поверок рельефной меры должны быть выполнены операции и применены средства поверки, указанные в таблице 1.

| Наименование<br>операции | Номер<br>подраздела<br>настоящего<br>стандарта | Наименование средства поверки и его основные технические<br>и метрологические характеристики |
|--------------------------|------------------------------------------------|----------------------------------------------------------------------------------------------|
| Внешний осмотр           | 8.1                                            | Вспомогательный оптический микроскоп<br>(увеличение — не ме-<br>нее $400×$ )                 |

Таблица 1 — Операции и применяемые средства поверки

*Окончание таблицы 1*

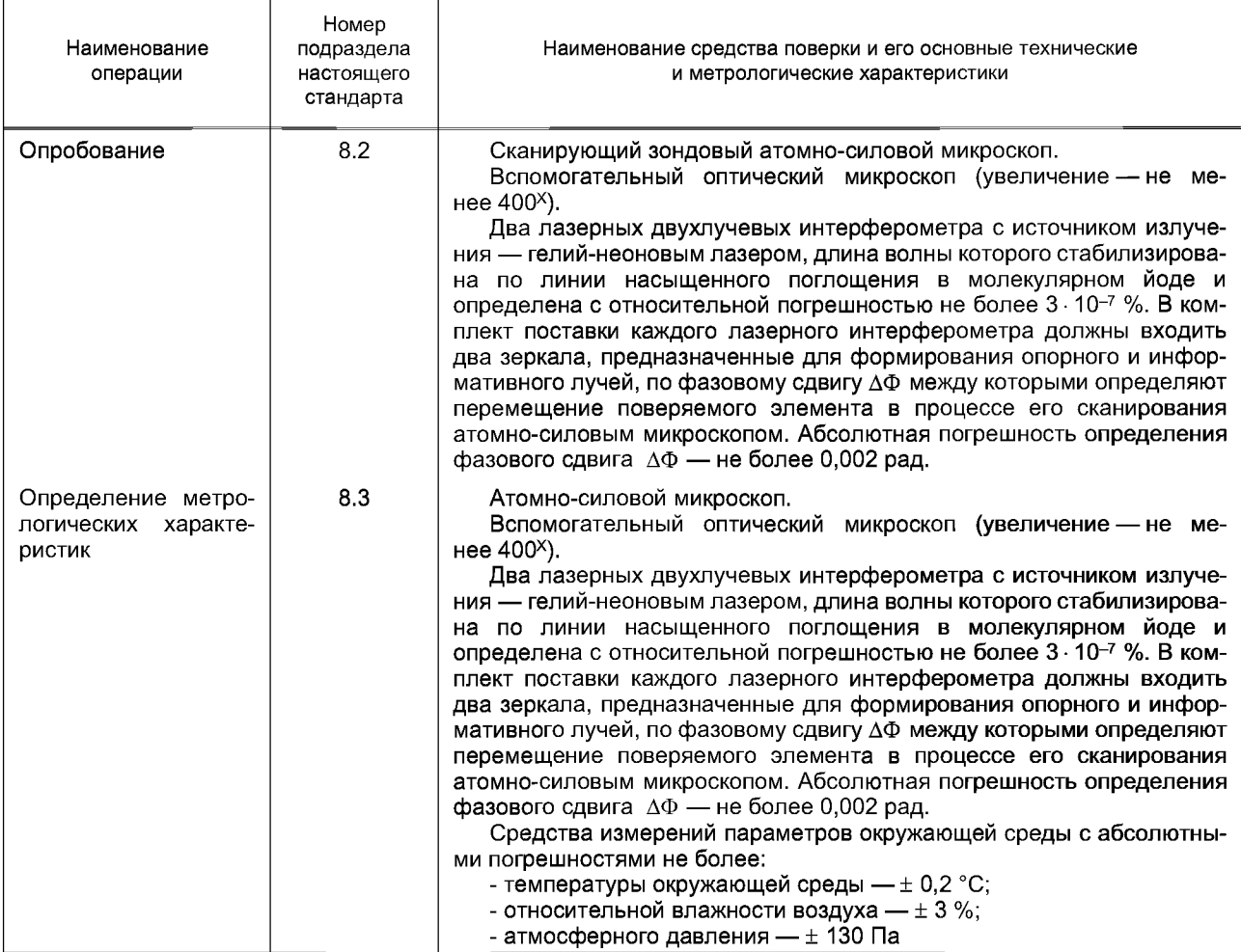

4.2 Допускается применять другие средства поверки, точность которых соответствует требованиям настоящего стандарта.

## **5 Требования к квалификации поверителей**

Поверку рельефных мер должны проводить штатные сотрудники метрологической службы предприятия, аккредитованной в установленном порядке на право проведения поверки средств измерений.

Сотрудники должны иметь высшее образование, профессиональную подготовку, опыт работы со сканирующими зондовыми атомно-силовыми микроскопами (далее — ACM) и двухлучевыми лазерными гетеродинными интерферометрами и знать требования настоящего стандарта.

## **6 Требования безопасности**

6.1 При поверке рельефных мер необходимо соблюдать правила электробезопасности, требования лазерной безопасности по ГОСТ 12.1.040 и требования к обеспечению безопасности на рабочих местах поГОСТ 12.2.061.

6.2 Рабочие места поверителей должны быть аттестованы по условиям труда в соответствии с требованиями трудового законодательства.

## **7 Условия поверки и подготовка к ней**

7.1 При проведении поверки должны быть соблюдены следующие условия:

- температура окружающей с р е д ы ................................(20 + 3) °С;

- относительная влажность в о зд у х а .............................не более 80 %;

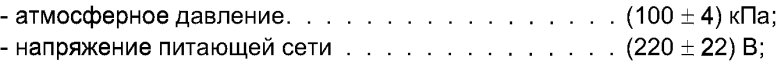

- частота питающей сети. 
$$
\ldots \ldots \ldots \ldots \ldots \qquad (50,0 \pm 0,4) \Gamma u.
$$

Разность значений параметров окружающей среды до и после окончания поверки не должна превышать указанных в приложении А.

7.2 Помещение (зона), в котором размещают средства измерений для поверки рельефных мер, должно быть в эксплуатируемом состоянии и обеспечивать класс чистоты не более класса 8 ИСО по взвешенным в воздухе частицам с размерами 0,5 и 5 мкм и концентрациями, определенными по ГОСТ ИСО 14644-1.

7.3 Перед началом поверки рельефных мер необходимо подать напряжение питания на основные средства поверки и подготовить их к работе в соответствии с инструкциями по эксплуатации.

## **8 Проведение поверки**

#### **8.1 Внешний осмотр**

8.1.1 При внешнем осмотре поверяемой рельефной меры должно быть установлено:

- соответствие комплекта поставки данным, приведенным в паспорте (формуляре) на рельефную меру;

- отсутствие механических повреждений футляра, в котором осуществлялось хранение и транспортирование рельефной меры.

8.1.2 Рельефную меру извлекают из футляра, проводят предварительный визуальный внешний осмотр для выявления возможных повреждений и с помощью специальных зажимов устанавливают меру на рабочий стол ACM.

При установке рельефной меры необходимо обеспечить:

- параллельность плоскости, образованной геометрической формой элемента рельефа меры, направлению горизонтального перемещения рабочего стола ACM;

- плотное прилегание плоскости подложки меры к поверхности рабочего стола ACM.

8.1.3 С помощью вспомогательного оптического микроскопа осматривают и проверяют качество поверхности рельефной меры. Шаговая структура на поверхности рельефной меры должна быть однородной, при этом примерно на 75 % поверхности меры не должно быть повреждений маркерных линий, искажений краев элементов рельефа в виде впадин и выступов, соизмеримых с шириной элементов рельефа.

#### **8.2 Опробование**

8.2.1 С помощью вспомогательного оптического микроскопа устанавливают зонд ACM в положение, соответствующее началу сканирования поверяемого элемента рельефной меры.

Начальное положение определяют следующим образом: зонд ACM устанавливают на плоскость нижнего основания на расстоянии от поверяемого элемента, равном не менее 20 % и не более 50 % ширины нижнего основания поверяемого элемента. Аналогично определяют конечное положение зонда ACM при сканировании.

8.2.2 На неподвижном элементе в камере образцов ACM устанавливают зеркало лазерного интерферометра, предназначенное для формирования опорного луча, а на рабочем столе ACM — другое зеркало для формирования информативного луча. Лазерный интерферометр (далее — горизонтальный лазерный интерферометр) располагают вдоль оси, совпадающей с горизонтальным направлением сканирования (далее — ось абсцисс).

Второй комплект зеркал устанавливают на Z-сканере и на неподвижном элементе камеры образцов ACM. Эти зеркала предназначены для формирования информативного (на Z-сканере) и опорного (на неподвижном элементе камеры) лучей, что позволяет регистрировать перемещение Z-сканера ACM в вертикальном направлении сканирования (далее — ось ординат).

Второй лазерный интерферометр (далее — вертикальный лазерный интерферометр) устанавливают соответственно расположению зеркал.

Горизонтальный и вертикальный лазерные интерферометры должны обеспечивать регистрацию информативных и опорных лучей в процессе сканирования поверяемого элемента. Для каждого интерферометра необходимо также обеспечить взаимную параллельность информативного и опорного лучей при всех положениях стола и Z-сканера ACM в процессе сканирования поверяемого элемента. Допустимый угол расхождения опорного и информативного лучей для каждого интерферометра не должен превышать 1'.

Такое взаимное расположение двух лазерных интерферометров в комплекте с зеркалами позволяет в процессе сканирования поверяемого элемента рельефной меры проводить регистрацию видеопрофиля элемента и, одновременно с этим, регистрацию перемещения рельефной меры и Z-сканера двумя лазерными интерферометрами.

8.2.3 В соответствии с инструкцией по эксплуатации АСМ проводят пробное сканирование поверяемого элемента рельефа.

При этом предварительно:

- выполняют юстировку зеркал в соответствии с инструкцией по эксплуатации применяемых лазерных интерферометров;

- путем изменения угла наклона исследуемого объекта обеспечивают взаимную параллельность направления прохождения информативного луча вертикального лазерного интерферометра и направления вертикального перемещения Z-сканера АСМ при сканировании элемента рельефа;

- в соответствии с инструкциями по эксплуатации применяемых АСМ и лазерных интерферометров определяют частоту и скорость сканирования поверяемого элемента, при которых в электронно-фазометрических системах интерферометров можно четко регистрировать количество целых и дробных полос интерференции, соответствующих значениям фазовых сдвигов между опорными и информативными лучами горизонтального и вертикального интерферометров:

- устанавливают показания электронно-фазометрических систем применяемых лазерных интерферометров в «нулевое» положение, определяемое нестабильностью младшего разряда используемых аналого-цифровых преобразователей в указанных электронно-фазометрических системах.

#### 8.3 Определение метрологических характеристик

8.3.1 Проводят измерение параметров окружающей среды и показателей качества питающей электрической сети и проверяют выполнение требований, указанных в 7.1.

8.3.2 В соответствии с инструкциями по эксплуатации применяемых АСМ и лазерных интерферометров проводят сканирование выступа поверяемого элемента рельефной меры. Одновременно с помощью лазерных интерферометров проводят измерения горизонтального перемещения подвижной части рабочего стола АСМ и вертикального перемещения Z-сканера АСМ.

Сечение выступа трапецеидальной формы и места начального и конечного положений зонда АСМ приведены на рисунке 1.

Видеопрофиль, соответствующий этому выступу, изображен на рисунке 2.

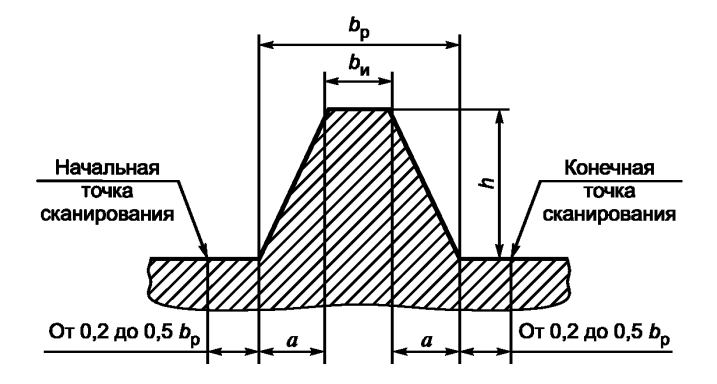

 $b_{o}$  — ширина нижнего основания выступа;  $b_{u}$  — ширина верхнего основания выступа; h — высота выступа; а - значение проекции наклонной стенки на плоскость нижнего основания выступа

Рисунок 1 — Сечение поверяемого элемента рельефной меры

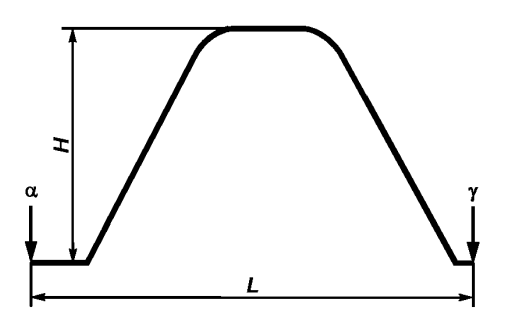

 $\alpha$  — точка на видеопрофиле, соответствующая начальному положению зонда ACM при сканировании;  $\gamma$  — точка на видеопрофиле, соответствующая конечному положению зонда при сканировании;  $H$  — высота выступа, измеренная по видеопрофилю; *L* — разность абсцисс конечной и начальной точек горизонтального сканирования, соответствующая величине горизонтального перемещения подвижной части рабочего стола ACM, вычисленная по видеопрофилю

Рисунок 2 — Видеопрофиль сечения поверяемого элемента рельефной меры, приведенного на рисунке 1 (направление сканирования — слева направо)

8.3.3 По показаниям электронно-фазометрической системы горизонтального лазерного интерферометра определяют значение горизонтального фазового сдвига  $\Delta\Phi$  в радианах между информативным и опорным лучами этого интерферометра.

8.3.4 По показаниям электронно-фазометрической системы вертикального лазерного интерферометра определяют значение вертикального фазового сдвига  $\Delta\Phi$  в радианах между информативным и опорным лучами этого интерферометра.

8.3.5 Проводят измерение параметров окружающей среды и показателей качества питающей электрической сети и проверяют выполнение требований, указанных в 7.1.

#### **8.4 Оформление протокола поверки**

Результаты измерений параметров рельефной меры по 8.3.2 — 8.3.4 и указанных на рисунке 2 оформляют в виде протокола. В протоколе также приводят значения условий проведения поверки до начала и после окончания измерений по 8.3.1 и 8.3.5.

Форма протокола — произвольная. Протокол с результатами поверки должен храниться как минимум до следующей поверки рельефной меры.

### **9 Обработка результатов измерений**

## **9.1 Вычисление горизонтального перемещения подвижной части рабочего стола ACM при сканировании поверяемого элемента рельефа**

Горизонтальное перемещение подвижной части рабочего стола *AL,* нм, от начального до конечного положения при сканировании поверяемого элемента рельефа вычисляют по формуле

$$
\Delta L = \frac{\lambda_1}{4\pi n} \Delta \Phi_r, \tag{1}
$$

где  $\lambda_1$  — длина волны излучения гелий-неонового лазера в вакууме, приведенная в паспорте (формуляре) на горизонтальный лазерный интерферометр, нм;

- $\Delta\Phi$  фазовый сдвиг, измеренный по 8.3.3, рад;
	- $n$  показатель преломления воздуха при фактических значениях температуры окружающей среды, влажности воздуха и атмосферного давления, вычисленный по приложению А.

#### **9.2 Вычисление масштабного коэффициента видеоизображения для оси абсцисс**

Масштабный коэффициент видеоизображения *т,* нм/пиксель, для оси абсцисс вычисляют по формуле

$$
m = \frac{\Delta L}{L} \tag{2}
$$

где A *L* — перемещение подвижной части рабочего стола ACM при горизонтальном сканировании, вычисленное по 9.1, нм;

6

 $L$  — разность абсцисс конечной и начальной точек горизонтального сканирования, соответствующая горизонтальному перемещению подвижной части рабочего стола АСМ, вычисленная по видеопрофилю (см. рисунок 2), пиксель.

## 9.3 Вычисление вертикального перемещения Z-сканера АСМ при сканировании поверяемого элемента рельефа

Вертикальное перемещение Z-сканера АСМ ДН, нм, при сканировании поверяемого элемента рельефа вычисляют по формуле

$$
\Delta H = \frac{\lambda_2}{4\pi n} \Delta \Phi_{\rm B},\tag{3}
$$

где  $\lambda_2$  — длина волны излучения гелий-неонового лазера в вакууме, приведенная в паспорте (формуляре) на вертикальный лазерный интерферометр, нм;

 $\Delta \Phi_{\rm B}$  — фазовый сдвиг, измеренный по 8.3.4, рад;

 $n$  — показатель преломления воздуха при фактических значениях температуры окружающей среды, влажности воздуха и атмосферного давления, вычисленный по приложению А.

#### 9.4 Вычисление высоты выступа поверяемого элемента рельефа

Значение высоты выступа h в нанометрах равно значению вертикального перемещения Z-сканера ∆Н, вычисленному по 9.3.

#### 9.5 Вычисление вспомогательной величины для определения ширины верхнего основания выступа поверяемого элемента рельефа

При определении ширины верхнего основания трапецеидального выступа b, используют вспомогательную величину, для вычисления которой:

- вычисляют производную по горизонтальной координате. Для видеопрофиля, изображенного на рисунке 2, результат такого вычисления приведен на рисунке 3;

- проводят анализ результатов вычисления производной видеопрофиля по координате и вычисляют значение вспомогательной величины В, в пикселях, которая равна разности соответствующих абсцисс точек, как показано на рисунке 3.

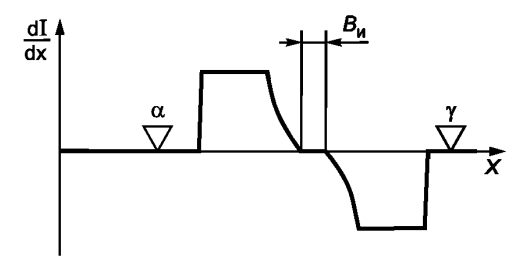

 $X$ — ось абсцисс по 8.2.2;  $\alpha$ ,  $\gamma$  — начальная и конечная точки положения зонда АСМ при сканировании поверяемого элемента, расположенные в соответствии с требованиями по 8.2.1; dI

– ось ординат по значению производн<mark>ой велич</mark>ины видеосигнала по коо<mark>рдинате х</mark>  $dx$ 

Рисунок 3 - Графическое изображение первой производной видеопрофиля по координате в направлении горизонтального перемещения подвижной части стола **ACM** 

## 9.6 Вычисление ширины верхнего основания трапецеидального выступа

Ширину верхнего основания выступа b<sub>u</sub>, нм, вычисляют по формуле

$$
b_{\mu} = mB_{\mu}, \tag{4}
$$

где т - масштабный коэффициент видеоизображения для оси абсцисс, вычисленный по 9.2, нм/пиксель:

 $B_u$  — вспомогательная величина, вычисленная по 9.5, пиксель.

## **9.7 Вычисление ширины нижнего основания трапецеидального выступа**

Ширину нижнего основания трапецеидального выступа  $b_{\alpha}$ , нм, вычисляют по формуле

$$
b_{\rm p} = b_{\rm u} + 1,4142h,\tag{5}
$$

где  $b_{\mu}$  — ширина верхнего основания поверяемого выступа, вычисленная по 9.6, нм;

*h* — высота поверяемого выступа, вычисленная по 9.4, нм.

## **9.8 Вычисление проекции наклонной стенки на плоскость нижнего основания выступа**

Проекцию наклонной стенки на плоскость нижнего основания выступа а, нм, вычисляют по формуле

$$
a = 0.7071h, \tag{6}
$$

где *h* — высота выступа, вычисленная по 9.4, нм.

#### **9.9 Погрешность измерений**

Абсолютные погрешности измерений значений  $b_w$ ,  $b_p$ , *h* и а поверяемого элемента рельефной меры не превышают 0,8 нм при условии использования средств поверки, обеспечивающих погрешности измерений не хуже указанных в 4.1.

## **10 Оформление результатов поверки**

10.1 Результаты поверки оформляют в виде свидетельства установленной формы и внесением соответствующей записи в паспорт (формуляр) рельефной меры.

10.2 На лицевой стороне свидетельства о поверке наносят знак поверки (поверительное клеймо), а также указывают даты выдачи и окончания срока действия свидетельства. На оборотной стороне свидетельства о поверке и в паспорте (формуляре) рельефной меры должны быть приведены значения высоты выступа, ширины верхнего и нижнего его оснований, а также значение проекции наклонной стенки на плоскость нижнего основания выступа поверяемого элемента. Для перечисленных метрологических характеристик рельефной меры необходимо также указать абсолютные погрешности их измерений, приведенные в подразделе 9.9 настоящего стандарта.

### Приложение А (справочное)

## Вычисление показателя преломления воздуха

## А.1 Исходные данные

При вычислении показателя преломления воздуха п исходными данными являются следующие параметры окружающей среды:

- температура t, °C;

- атмосферное давление р, Па;

- относительная влажность р, %.

Параметры окружающей среды измеряют до начала и после окончания измерений, при этом разность показаний должна быть не более:

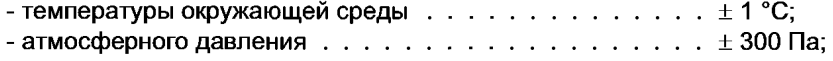

- относительной влажности воздуха. . . . . . . . . . . . . . .  $\pm$  10 %.

А.2 Константы для вычисления показателя преломления воздуха

При вычислениях используют константы, приведенные в таблице А.1.

## Таблица А.1 — Константы для вычисления показателя преломления воздуха

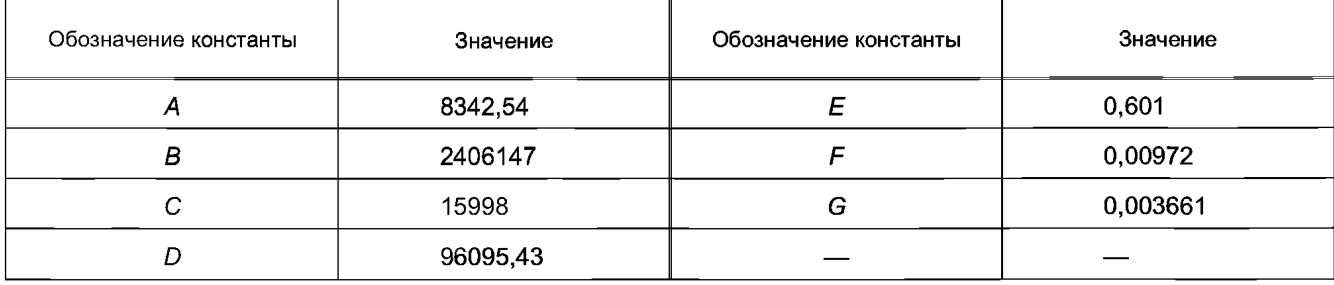

## А.3 Вычисление вспомогательной величины S

Вспомогательную величину S вычисляют по формуле

$$
S = \frac{4 \cdot 10^5}{(\lambda_1 + \lambda_2)^2},
$$
 (A.1)

где  $\lambda_1$ ,  $\lambda_2$  — значения длин волн излучения в вакууме гелий-неоновых лазеров по 9.1 и 9.3, нм, соответственно.

#### А.4 Вычисление вспомогательной величины п.

Вспомогательную величину  $n_s$  вычисляют по формуле

$$
n_s = 1 + 10^{-8} \left( A + \frac{B}{130 - S} + \frac{C}{38.9 - S} \right).
$$
 (A.2)

где А, В, С - константы по А.2;

S - вспомогательная величина, вычисленная по А.3.

## А.5 Вычисление вспомогательной величины Х

Вспомогательную величину Х вычисляют по формуле

$$
X = \frac{1 + 10^{-8} (E - Ft)\rho}{1 + Gt},
$$
 (A.3)

где *Е, F, G* — константы по А.2;

 $t$  — температура окружающей среды, °С;

 $p - a$ тмосферное давление, Па.

## **А.6 Вычисление вспомогательной величины**  $n_1$

Вспомогательную величину  $n_1$  вычисляют по формуле

$$
n_1 = 1 + \frac{p(n_s - 1)X}{D},
$$
 (A.4)

где р - атмосферное давление, Па;

*ns* — вспомогательная величина, вычисленная по А.4;

*X* — вспомогательная величина, вычисленная по А.5;

*D* — константа по А.2.

## **А.7 Вычисление парциального давления паров воды**

Парциальное давление паров воды *pw,* Па, вычисляют по формуле

$$
\rho_w = \frac{\rho}{100} \, \rho_{sw}(t),\tag{A.5}
$$

где р — относительная влажность воздуха, %;

*Psw(t)* — давление насыщенного водяного пара при температуре окружающей среды *t,* вычисленное по А.8 — А. 14, Па.

## **А.8 Константы для вычисления давления насыщенного водяного пара**

Для вычисления давления насыщенного водяного пара при температуре окружающей среды *t,* °С, используют константы, приведенные в таблице А.2.

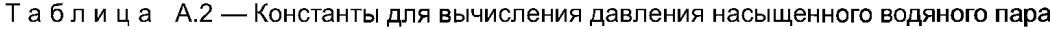

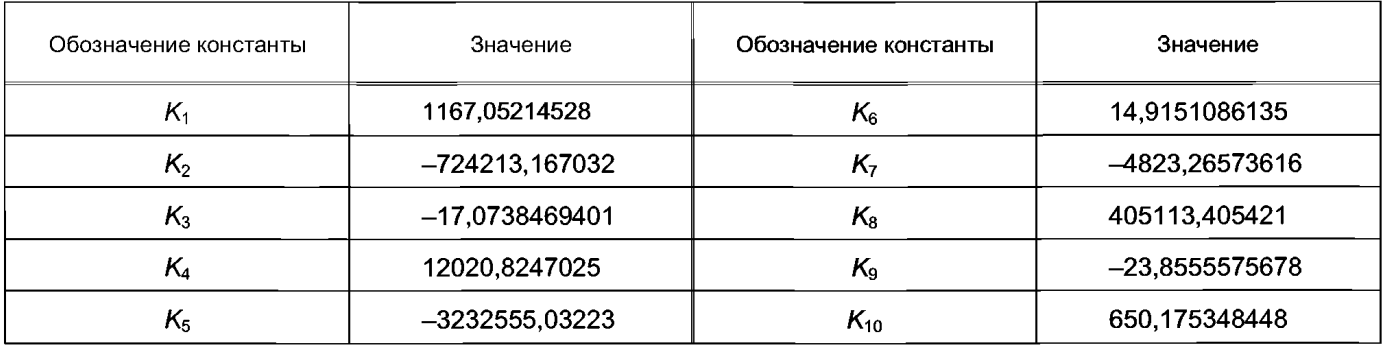

## **А.9 Вычисление вспомогательной величины Q**

Вспомогательную величину Q вычисляют по формуле

$$
\Omega = t + 273,15 + \frac{K_9}{t + 273,15 - K_{10}},
$$
\n(A.6)

где *t* — температура окружающей среды, °С;

 $K_9, K_{10}$  — константы по А.8.

## **А.10 Вычисление вспомогательной величины**

Вспомогательную величину М вычисляют по формуле

$$
M = \Omega^2 + K_1 \Omega + K_2, \tag{A.7}
$$

где  $\Omega$  — вспомогательная величина, вычисленная по А.9;  $K_1, K_2$  — константы по А.8.

## **А.11 Вычисление вспомогательной величины** *N*

Вспомогательную величину *N* вычисляют по формуле

$$
N = K_3 \Omega^2 + K_4 \Omega + K_5, \tag{A.8}
$$

где *К<sub>з</sub>, К<sub>4</sub>, К<sub>5</sub> — к*онстанты по А.8;

 $\Omega$  — вспомогательная величина, вычисленная по А.9.

## А.12 Вычисление вспомогательной величины R

Вспомогательную величину R вычисляют по формуле

$$
R = K_6 \Omega^2 + K_7 \Omega + K_8, \tag{A.9}
$$

где  $K_6, K_7, K_8$  — константы по А.8;

 $\Omega$  — вспомогательная величина, вычисленная по А.9.

# А.13 Вычисление вспомогательной величины И

Вспомогательную величину *W* вычисляют по формуле

$$
W = -N + \sqrt{N^2 - 4MR},
$$
 (A.10)

где N - вспомогательная величина, вычисленная по А.11;

М — вспомогательная величина, вычисленная по А.10;

 $R$  — вспомогательная величина, вычисленная по А.12.

# А.14 Вычисление давления насыщенного водяного пара

Давление насыщенного водяного пара  $p_{sw}(t)$ , Па, вычисляют по формуле

$$
p_{sw}(t) = 10^6 \left(\frac{2R}{W}\right)^4, \tag{A.11}
$$

где  $R$  — вспомогательная величина, вычисленная по А.12;

W - вспомогательная величина, вычисленная по А.13.

## А.15 Вычисление показателя преломления воздуха

Показатель преломления воздуха п вычисляют по формуле

$$
n = n_1 - 10^{-10} \frac{292,75(3,7345 - 0,0401S)\,\rho_w}{t + 273,15},\tag{A.12}
$$

где  $n_1$  — вспомогательная величина, вычисленная по А.6;

S - вспомогательная величина, вычисленная по А.3;

 $p_w$  — парциальное давление паров воды, вычисленное по А.7, Па;

 $t$  — температура окружающей среды, °С.

 $11$ 

## Библиография

[1] РМГ 29— 99 Государственная система обеспечения единства измерений. Метрология. Основные термины и определения

УДК 531.711.7.089:006.354 МКС 17.040.01 Т88.1

[ГОСТ 8.591-2009](http://files.stroyinf.ru/Data2/1/4293820/4293820140.htm)

Ключевые слова: рельефные меры нанометрового диапазона с трапецеидальным профилем элементов, сканирующий зондовый атомно-силовой микроскоп, лазерный интерферометр, методика поверки

> Редактор *Т.А. Леонова* Технический редактор *Н.С. Гоишанова* Корректор *Т.И. Кононенко* Компьютерная верстка *В. И. Гоищенко*

Сдано в набор 11.05.2010. Подписано в печать 10.06.2010. Формат 60х841/8. Бумага офсетная. Гарнитура Ариал. Печать офсетная. Уел. печ. л. 1,86 Уч.-изд. л. 1,50. Тираж 109 экз. Зак. 477.

ФГУП «СТАНДАРТИНФОРМ», 123995 Москва, Гранатный пер., 4. www.gostinfo.ru Набрано во ФГУП «СТАНДАРТИНФОРМ» на ПЭВМ Отпечатано в филиале ФГУП «СТАНДАРТИНФОРМ» — тип. «Московский печатник», 105062 Москва, Лялин пер., 6